## Cálculo da área de lajotas

Clique no botão indicado por  $\left(\frac{\text{Avangar}}{\text{para}}\right)$  para dar continuidade. **RIVED** RIVED Rede Interativa Virtual de Educ No expositor aparecem as lajotas disponíveis para entrega imediata Clique em avançar para fazer o orçamento. Avançar 12 18 Tela 1 Preencha a tabela, digitando nos campos  $\begin{bmatrix} 2 & 3 \end{bmatrix}$  os valores correspondentes. Em

seguida, clique sobre o botão indicado por  $\overline{\text{Vertical}}$  e logo após em Avançar .

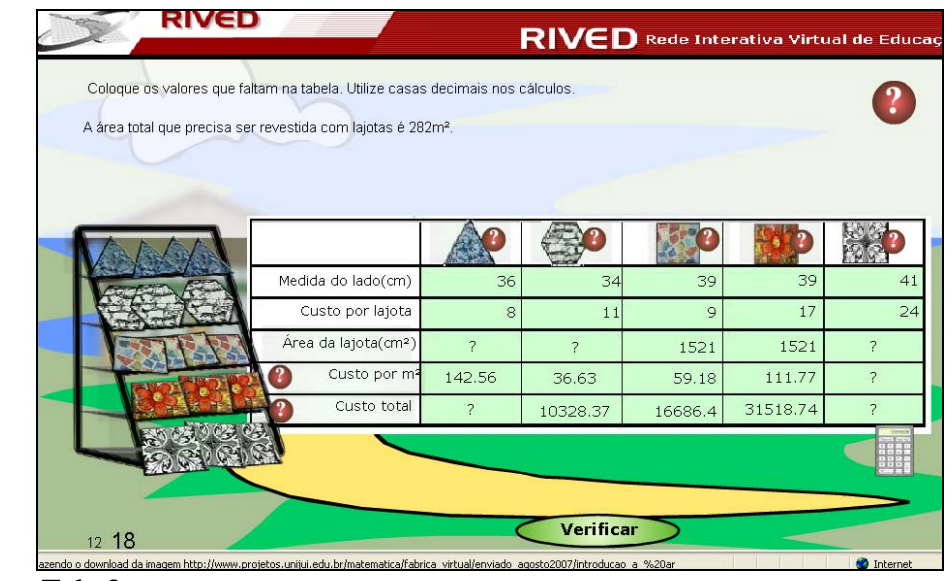

Tela 2

| Medida do lado(cm)<br>34<br>39<br>36<br>Custo por lajota<br>8<br>11<br>$\circ$<br>Área da lajota(cm <sup>2</sup> )<br>561<br>3003,37<br>1521<br>Custo por m <sup>2</sup><br>142.56<br>36.63<br>59.18<br>Custo total<br>40201,92<br>10328.37<br>16686.4 | Coloque os valores que faltam na tabela. Utilize casas decimais nos cálculos.<br>A área total que precisa ser revestida com lajotas é 282m <sup>2</sup> . |  |          |
|----------------------------------------------------------------------------------------------------|----------------------------------------------------------------------------------------------------|--|----------|
|                                                                                                    |                                                                                                    |  |          |
|                                                                                                    |                                                                                                    |  |          |
|                                                                                                    |                                                                                                    |  |          |
|                                                                                                    |                                                                                                    |  | 39       |
|                                                                                                    |                                                                                                    |  | 17       |
|                                                                                                    |                                                                                                    |  | 1521     |
|                                                                                                    |                                                                                                    |  | 111.77   |
|                                                                                                    |                                                                                                    |  | 31518.74 |

Tela 2 com respostas

Como calcular os campos da Tabela:

- 1 Para calcular a área da lajota triangular, podemos utilizar dois métodos:
- $\triangle$  A fórmula de Heron, onde *Área* =  $\sqrt{S(S-a)(S-b)(S-c)}$ , onde S é o semiperímetro, "a", "b" e "c" são as dimensões dos lados do triângulo. Temos  $Área = \sqrt{54(54-36)(54-36)(54-36)}$ , *Área*  $\cong$  561 *cm*<sup>2</sup>. Preencha o campo <sup>7</sup>, com o valor da área correspondente (561).
- Podemos utilizar a fórmula 4  $\acute{a}rea = \frac{a^2 \sqrt{3}}{4}$ , onde *a* é o lado da lajota. Temos

$$
\text{Area} = \frac{36^2\sqrt{3}}{4}, \text{ Area} \equiv 561 \text{ cm}^2.
$$

2 - Para calcular o custo total com a lajota triangular, multiplique o custo por  $m<sup>2</sup>$ (142,56), pela área do local (282), logo, *Custo Total* = 142,56 × 282 *, Custo Total* = 40201,92 *.*

3 - Para calcular a área da lajota hexagonal, podemos utilizar a fórmula 2  $\acute{a}$ *rea* =  $\frac{3a^2\sqrt{3}}{2}$ , onde *a* é o lado da lajota. Temos 2  $\acute{a}$ *rea* =  $\frac{3 \times 34^{2} \sqrt{3}}{2}$ ,  $\acute{a}$ *rea*  $\approx$  3003,37  $cm^2$ .

4 - Para calcular a área da lajota quadrada, podemos utilizar a fórmula  $\hat{Area} = a^2$ , onde *a* é o lado da lajota. Temos  $\hat{Area} = 41^2$ ,  $\hat{Area} \approx 1681$  *cm*<sup>2</sup>.

5 - Para calcular o custo por lajota quadrada, considere a seguinte relação:

1 m<sup>2</sup> \_\_\_\_\_\_\_\_\_\_\_10000cm<sup>2</sup>

Desta forma, para uma lajota com área de 2601 cm $^2$  de área, temos:

1 m<sup>2</sup> \_\_\_\_\_\_\_\_\_\_10000cm<sup>2</sup>  $X \text{ m}^2$  1681cm<sup>2</sup>

Assim, podemos montar uma regra de três, e descobrir quantos m<sup>2</sup> equivale a lajota.

 $\frac{1}{x} = \frac{10000}{1681}$  $x= 0,1681 \text{ m}^2$ 

Para descobrir custo do m<sup>2</sup>, estabelecemos a seguinte relação, para uma lajota que, por exemplo, custe R\$ 24,00 a peça:

 $0,1681 \text{ m}^2$  24  $1 \text{ m}^2$  x

Logo, podemos montar uma regra de três, e descobrir o valor de um m<sup>2</sup>.

*x* 24 1  $\frac{0,1681}{1} = \frac{24}{1}$  x= 142,77.

6 - Para calcular o custo total com a lajota quadrada, multiplique o custo por m2 (142,77), pela área do local (282), logo, *Custo Total* = 142,77 × 282 *, Custo Total* = 40261,14 *.*

Clicando sobre a lajota desejada, é possível ver uma breve animação de como o piso ficou depois de assentado.

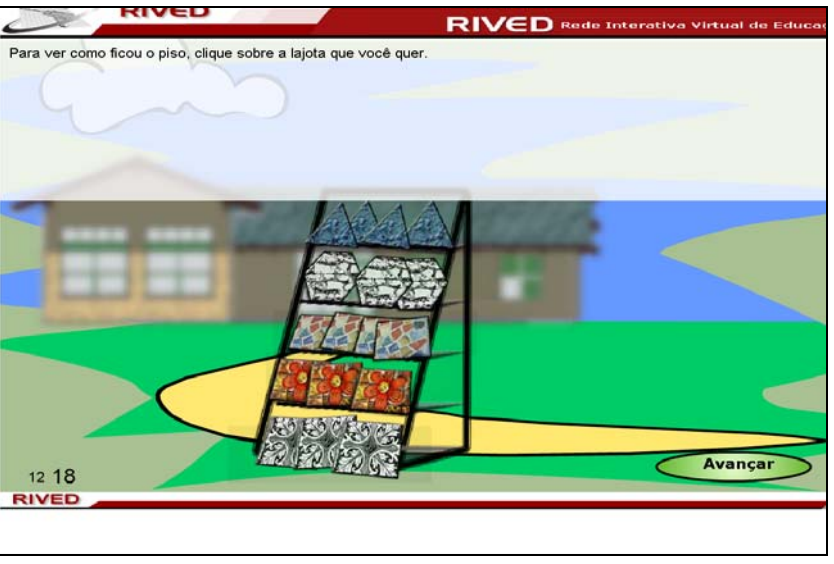

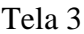

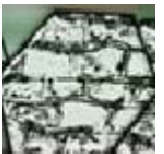

Clicando sobre a lajota **de la como ficou**, por exemplo, podemos observar como ficou

o piso:

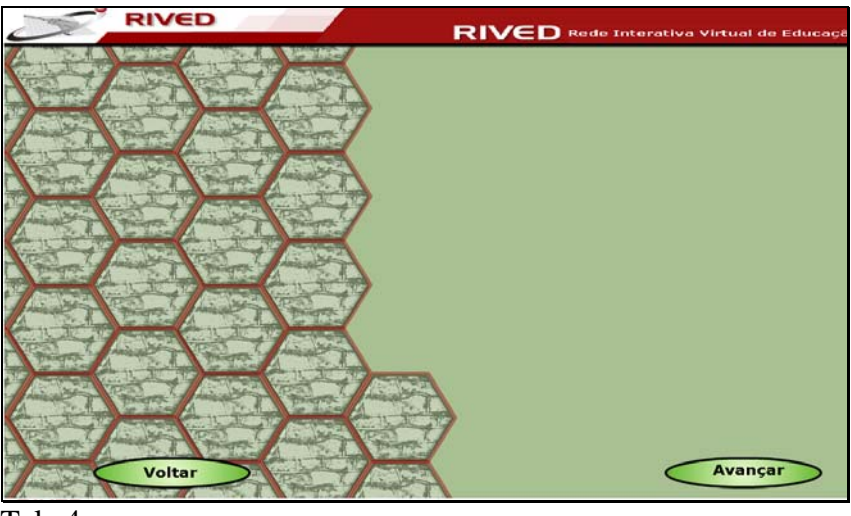

Tela 4

As atividades são finalizadas, com uma animação demonstrando como o parque ficou depois de pronto.

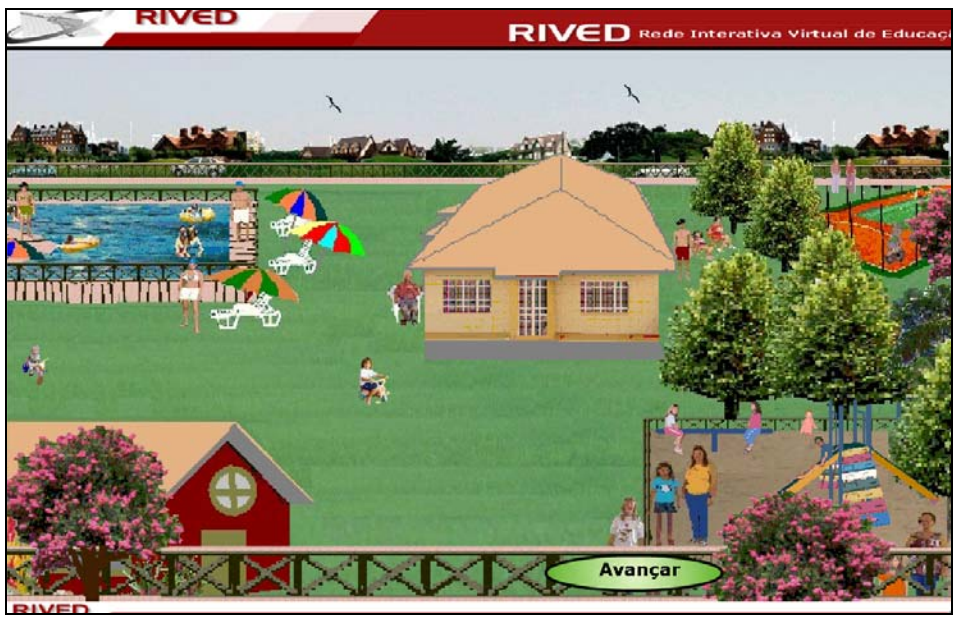

Tela 5

Clicando em **Avançar**, é apresentada a equipe que desenvolveu o

objeto de aprendizagem.

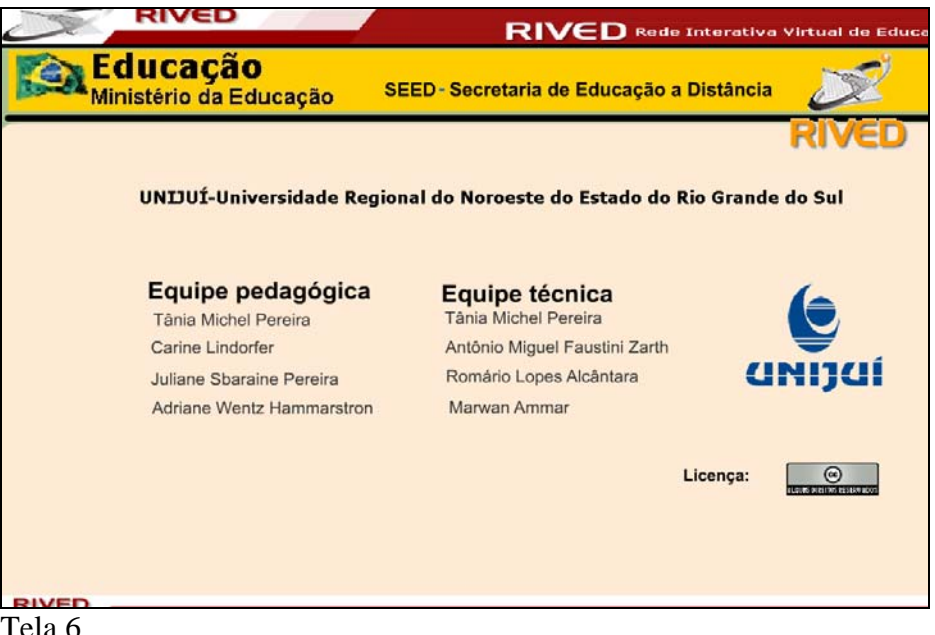

Tela 6